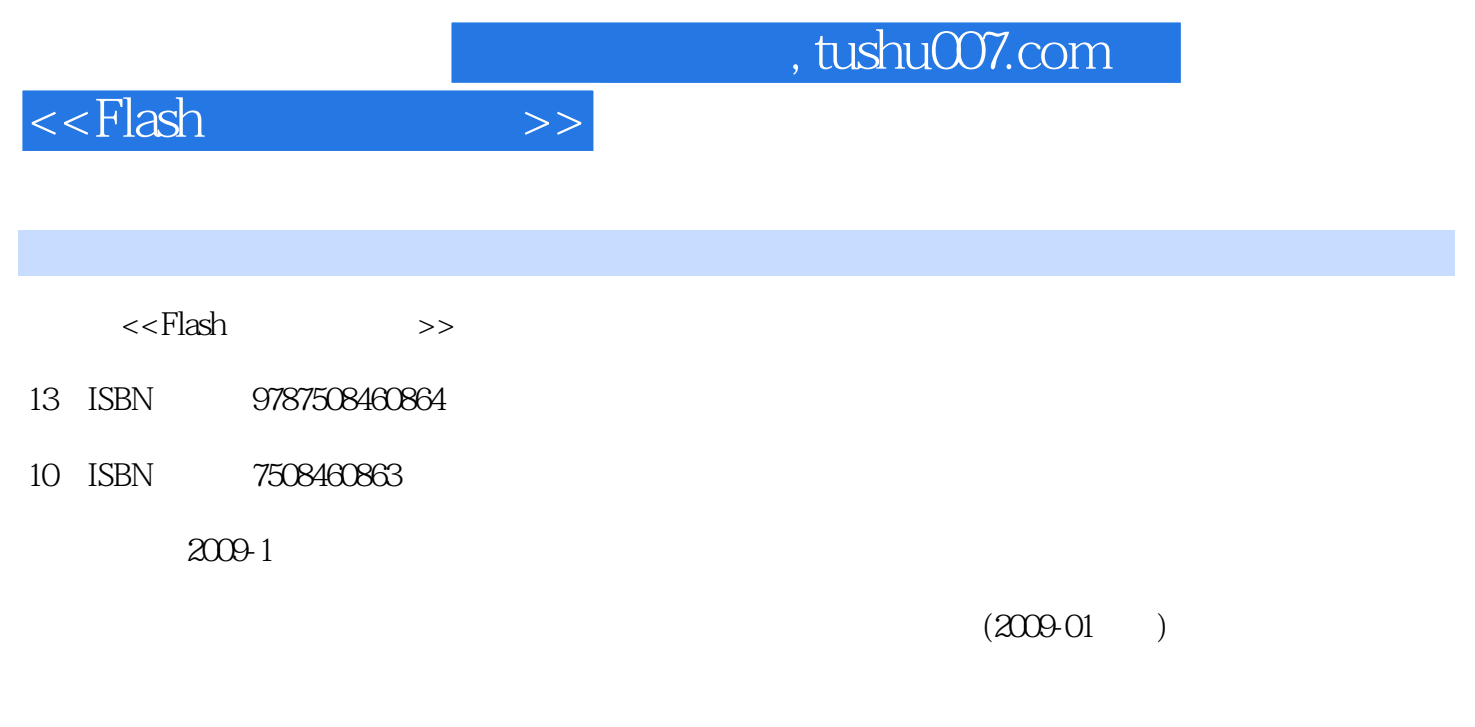

页数:229

PDF

更多资源请访问:http://www.tushu007.com

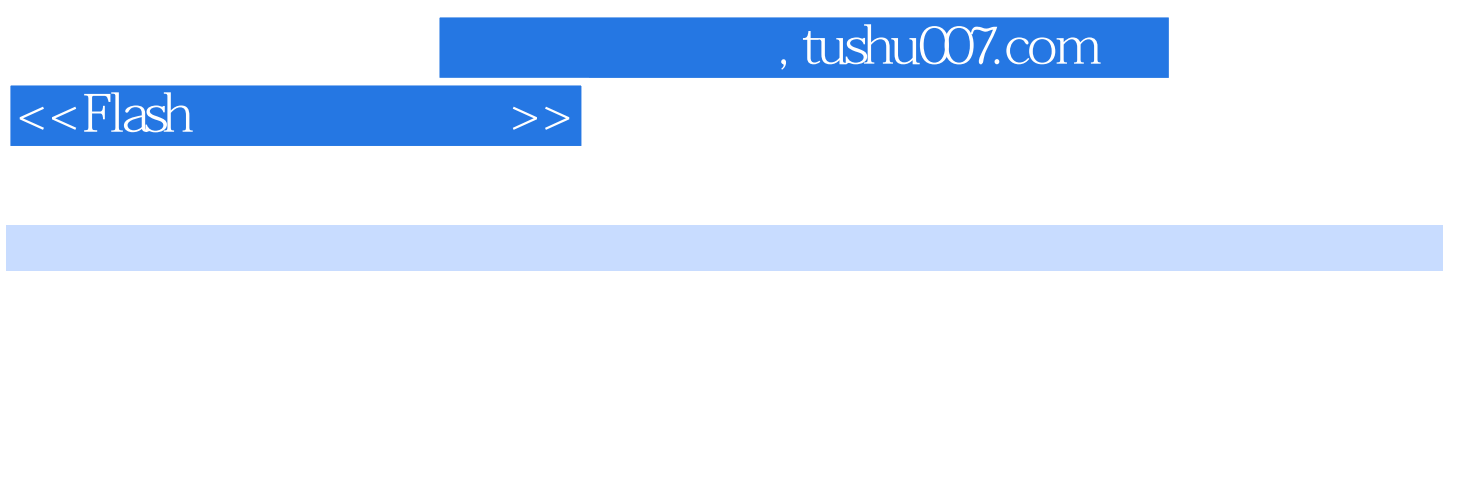

Flash Macromedia

 $FI$ ash $F$ lash

 ${\rm Flash}$ 

, and  $\alpha$  is the Flash set of  $\alpha$  is the Flash set of  $\alpha$  is  $\alpha$  is  $\alpha$  is  $\alpha$  is  $\alpha$  is  $\alpha$  is  $\alpha$  is  $\alpha$  is  $\alpha$  is  $\alpha$  is  $\alpha$  is  $\alpha$  is  $\alpha$  is  $\alpha$  is  $\alpha$  is  $\alpha$  is  $\alpha$  is  $\alpha$  is  $\alpha$  is  $\alpha$  is  $\alpha$ 

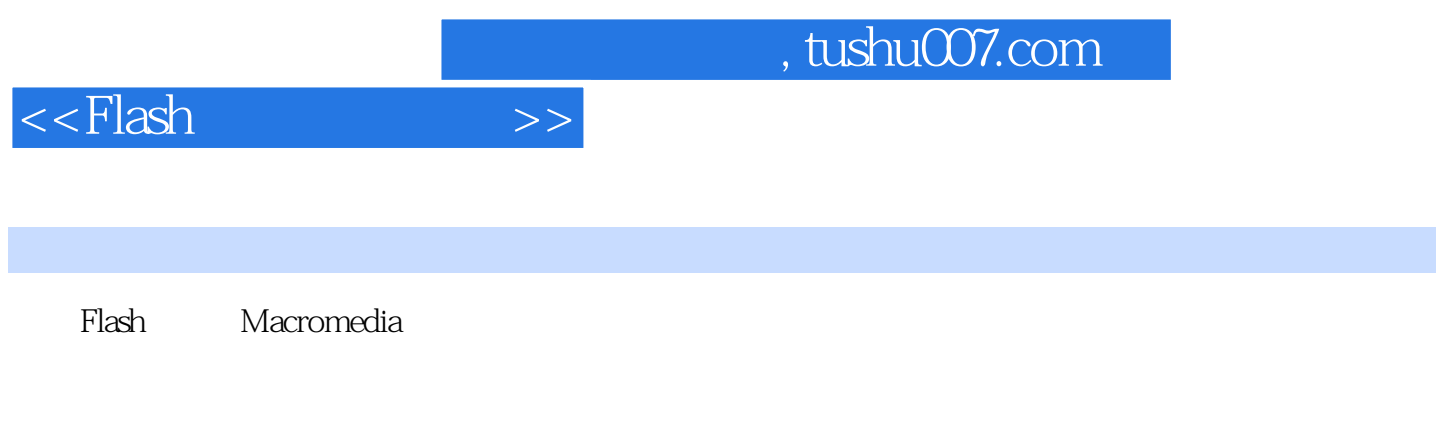

全面介绍Flash的各项功能和设计技巧,通过大量精选实例,以步进式方式让学习者轻松掌握Flash的应

مطالبات المواطنية المواطنية المواطنية المواطنية المواطنية المواطنية المواطنية المواطنية المواطنية المواطنية ال<br>والمواطنية المواطنية المواطنية المواطنية المواطنية المواطنية المواطنية المواطنية المواطنية المواطنية المواطنية

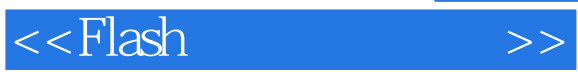

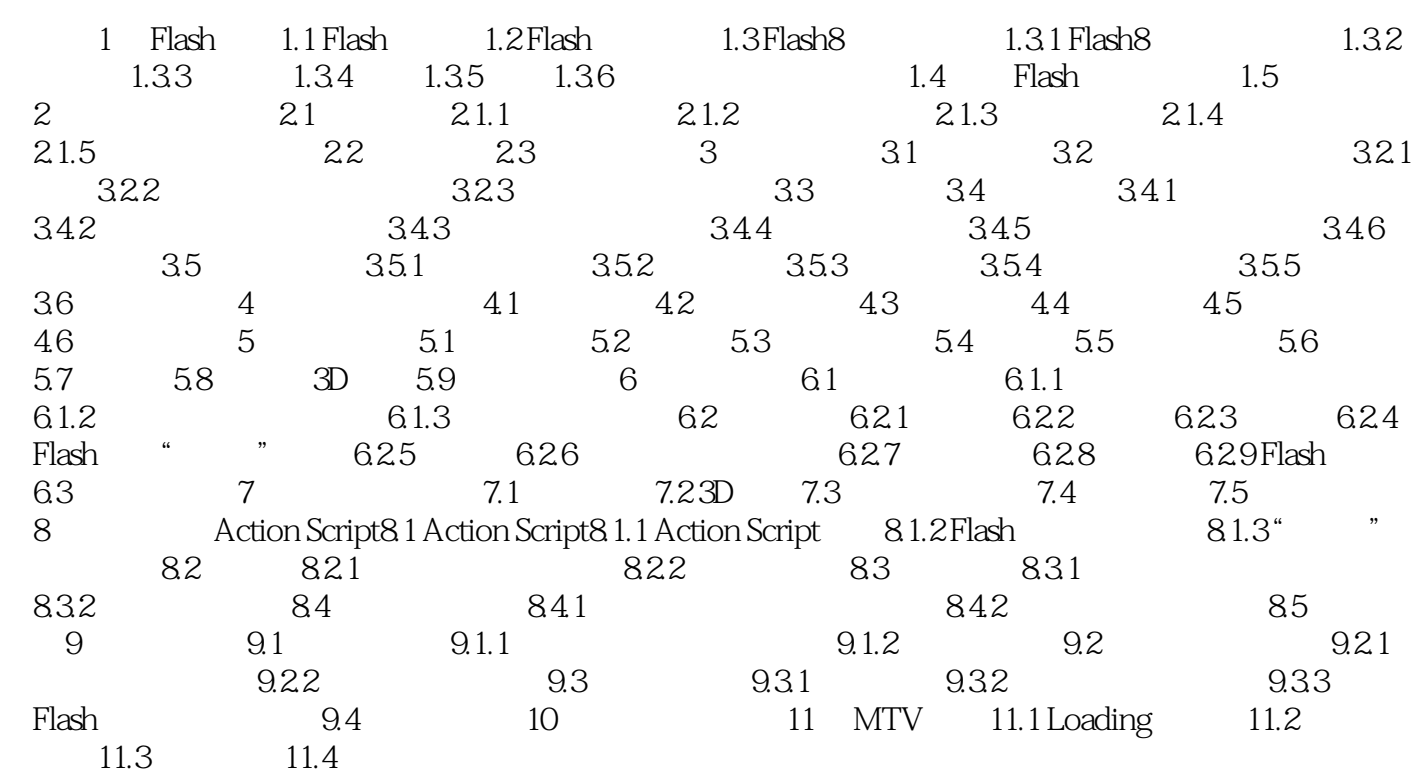

## <<Flash >>

## and tushu007.com

## $\mu$  , and  $\mu$  , and  $\mu$  , and  $\mu$  , and  $\mu$  are  $\mu$  and  $\mu$  and  $\mu$  and  $\mu$  and  $\mu$  and  $\mu$  and  $\mu$  and  $\mu$  and  $\mu$  and  $\mu$  and  $\mu$  and  $\mu$  and  $\mu$  and  $\mu$  and  $\mu$  and  $\mu$  and  $\mu$  and  $\mu$  and  $\mu$  a

- $\ddotsc$  , we have  $\ddotsc$  ,  $\ddotsc$
- "菜单栏"下方是"主工具栏",通过它可以快捷地使用Flash 8的常用控制命令。
- $\mu$  , and  $\mu$  , and  $\mu$  , and  $\mu$  , and  $\mu$  , and  $\mu$  , and  $\mu$  , and  $\mu$  , and  $\mu$  , and  $\mu$  , and  $\mu$  , and  $\mu$  , and  $\mu$  , and  $\mu$  , and  $\mu$  , and  $\mu$  , and  $\mu$  , and  $\mu$  , and  $\mu$  , and  $\mu$  , and
- $\alpha$  and  $\alpha$
- "文档选项卡"下方是"编辑栏",可以用于"时间轴"的隐藏或显示、"编辑场景"和"编辑元件
- "的切换、舞台显示比例设置等。

 $\mu$  , and the contract of the set of the set of the set of the set of the set of the set of the set of the set of the set of the set of the set of the set of the set of the set of the set of the set of the set of the set

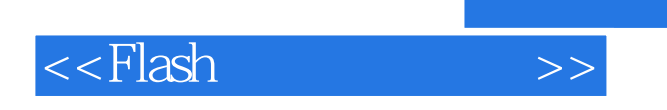

which is the state of the state of the state  $\mathbb R$  and  $\mathbb R$  and  $\mathbb R$  and  $\mathbb R$  and  $\mathbb R$  and  $\mathbb R$  and  $\mathbb R$  and  $\mathbb R$  and  $\mathbb R$  and  $\mathbb R$  and  $\mathbb R$  and  $\mathbb R$  and  $\mathbb R$  and  $\mathbb R$  and  $\mathbb R$  and  $\mathbb R$  and

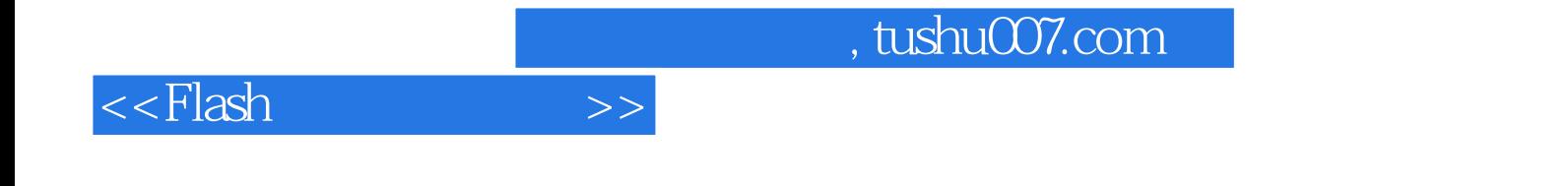

本站所提供下载的PDF图书仅提供预览和简介,请支持正版图书。

更多资源请访问:http://www.tushu007.com